Adobe Photoshop 2021 (Version 22.5) Keygen Crack Serial Key Download X64 (Latest)

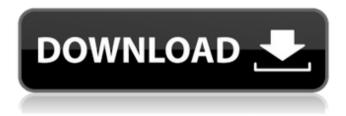

1/9

## Adobe Photoshop 2021 (Version 22.5) Crack+ Free Download [Latest]

Note Many of the URLs for images are in the form, which indicates that you have a particular link or file that's accessible through the web. Type the full URL. If you don't enter the part of the URL, Photoshop will assume the local file and not the web file is the intended file. Fither method requires that the photo has a .psd extension and is placed in a folder for the plug-ins to work. Because the first steps of this process are common to editing both graphics and photos, you can follow the discussion for editing photos for the most part as you edit graphics. The only difference is that there's a new button at the bottom of the Layer panel that launches the Adjustments panel. # The second step: Create a new layer You now create a new layer, which contains the image you'll be editing. To create this new layer, choose Image → New Layer and name it something like Fig.

# Adobe Photoshop 2021 (Version 22.5) Crack + Serial Key

It's safe to assume that most of you reading this article also use Photoshop at some point or another. Download Adobe Photoshop Elements 2019 for Windows Adobe

Photoshop Elements 2019 for Mac Adobe Photoshop Elements 2019 for iOS Adobe Photoshop Elements 2019 for Android The following 5 Photoshop Elements tips will help you improve and master your Photoshop skills. Photoshop Elements Tip 1: Color Picker Can you show us how you modify an image's hue by using the Color Picker? Pixelmator and Photoshop Elements have the same Color Picker, which is basically the paint bucket with a color in it. For example, use your left mouse button on a foreground color, and then your right mouse button on a background color to pick the colors (Image 1, Image 2). Or open a new image in Photoshop Elements and then click the Adjust Color/Levels icon. By default, it will give you an RGB color wheel with the hex color values of your foreground and background (Image 3). Or use Photoshop Elements' content-aware fill tool, which uses the background color to fill in the foreground color. To do this, simply select the background color and drag it over the foreground color or press Alt + G to fill the foreground color. For more advanced techniques, check out this tuturial on manipulating the contrast, colors, shadows, and highlights in Photoshop Elements. Photoshop Elements Tip 2: Drawing Tools Can you use the Pen Tool to add details to an image? How would you go about duplicating a piece of text and placing it in a different part

of the image? Or how would you add frame edges using a shape? You can do all of these with your pen tool, and you can draw different types of items in Photoshop Elements. To draw a pencil, simply use the Pen Tool and your left mouse button. Try drawing a pen, pencil, curvy shape, or a square with its corners. When you select a type of pencil or pen, you can also use the Eraser tool to destroy some of your work, like if you made a mistake in the painting. You can also use the different brushes in Photoshop Elements. When you select a brush, you can control the size, shape, and angle of the brush. You can also click different shapes such as arrowheads, stars, or other shapes that can be applied to an 388ed7b0c7

# Adobe Photoshop 2021 (Version 22.5) Crack+ With Serial Key [32|64bit] (Final 2022)

~~~ davesque To be fair, a large portion of the population is unable to do calculus because it's hard for most people. I don't think it's productive to make it even harder by making it look like the only way to learn the basics. ----- reitangild The other day I had no idea how to solve an 'easy' homework problem like differentiating the square root. I have no idea how someone would get from graphing calculator to Wolfram Alpha to be able to solve this question. Also, I have no idea how to solve this problem: [ ~~~ mattmanser You need to think like a mathematician. I doubt that you've ever programmed yourself before. But I think the question you have in mind is also a little too simplistic. > How do you find the derivative of an expression containing both an > exponential and a natural logarithm? So, you need to have the \_rate of change of the first term, the amount by which it changes when you change the quantity\_ of the second term, and you have to multiply both together. E.g.  $n * log(x) + x^{-1}$ ? The rate of change is the derivative, which I guess is  $x^-1$ , so we substitute that in: n \* log(x) $+ x^{-1} -> x^{(-1)} * (n * log(x) + x^{-1})$  So you're just

multiplying the first term by  $x^{-1}$  to get that out (\_log\_ is set to base e, so it's just e^-1), and then you add the rest (again multiplied by  $x^{-1}$ ) together. That'll give you  $x^{-1} * (n * \log(x) + x^{-1}) -> x^{-1}$ 

#### What's New in the?

, \*|. Algebra\* [\*\*251\*\*]{} (2002), 143-162. P. Hu, Weighted projective spaces and weighted Grassmannians, \*Trans. Amer. Math. Soc.\* [\*\*359\*\*]{} (2007), 207-234. P. Hu, Geometry of weighted projective spaces and Grassmannians, \*Duke Math. J.\* [\*\*133\*\*]{} (2006), no. 1, 59-93. B. Ichim, M. E. Pérez, Weights in projective spaces and weighted Grassmannians, \*Geometriae Dedicata\* [\*\*124\*\*]{} (2007), 123-147. N. Marchant, Vector bundles on rational cubic hypersurfaces, \*Can. J. Math.\* [\*\*54\*\*]{} (2002), no. 4, 1034-1061. E. Miller, A littlewood-Richardson rule for Kronecker coefficients, \*J. Algebraic Comb.\* [\*\*26\*\*]{} (2007), no. 3, 373-399. M. E. Pérez, Weights of tensor products of two fundamental representations of \$SU(2)\$, \*J. Algebra\* [\*\*221\*\*]{} (1999), 901-929. R. P. Stanley, Symmetries of plane partitions, \*J. Combin. Theory Ser. A\* [\*\*45\*\*]{} (1987), no. 1, 19-44. R. P. Stanley, Enumerative combinatorics, vol. 1, Wadsworth & Brooks/Cole, 1986. R. P. Stanley, A

Survey of Alternating-Sign Matrices and their Enumeration, N. J. A. Sloane, The On-Line Encyclopedia of Integer Sequences, njas/sequences/ D. Stott, A. Ten, Stable configurations of type \$A\_2+A\_2\$ are realizable by umbral facts, \*Integers\* [\*\*12\*\*]{} (2012), no. 1, 519-533. M. K. Tan, St

### **System Requirements:**

- 300FPS on high settings - 4 GB VRAM - Windows 7 - DirectX 11 Compatible with Windows 7, 8, 8.1, and 10. - Dual-Core Processor - 1280x720 / 1360x768 / 1440x900 / 1600x900 / 1920x1080 - OS: Windows 10, Windows 8.1, Windows 8, Windows 7, Windows Vista - Processor: Intel Core i5-4590, Intel Core i7-4790, Intel Core i3-4320

## Related links:

https://kwan-amulet.com/archives/1901053

https://eat-now.no/wp-content/uploads/2022/07/Adobe\_Photoshop\_2021\_Version\_224\_keygenexe\_ \_Free\_Download\_2022\_New.pdf

 $\underline{https://grandvenetianvallarta.com/adobe-photoshop-2021-version-22-0-1-keygen-exe-keygen-for-lifetime-2022/$ 

https://mommark-landsbv.dk/wp-content/uploads/heneorri.pdf

https://www.cubius.fr/adobe-photoshop-cs5-crack-with-serial-number-patch-with-serial-key-for-pclatest/

https://gotweapons.com/advert/adobe-photoshop-2021-version-22-3-activation-free-download-mac-win/

https://aposhop-online.de/2022/07/05/adobe-photoshop-cc-2014-download-for-pc-2022/

http://43gear.com/?p=100039567

https://theagriworld.com/wp-content/uploads/2022/07/grabois.pdf

https://wakelet.com/wake/rWZ-QLS2dyc7vDAtGTxSn

https://community.soulmateng.net/upload/files/2022/07/R8iXZrhJdqelDxFioLJE\_05\_f4a89cdcabdcd8e41ee8887dc64b669a file.pdf

https://alexander-hennige.de/2022/07/05/adobe-photoshop-2021-version-22-4-3-activation-code-3264bit-2022/

https://www.linkmystores.com/wp-content/uploads/2022/07/Photoshop\_CC\_2015\_Version\_16\_Crack With Serial Number License Key Free 3264bit 2022.pdf

https://fleurkalinowski050.wixsite.com/jugglattweblu/post/adobe-

photoshop-2021-version-22-4-2-hacked-keygen-full-version-for-pc-april-2022

https://esport-ready.com/wp-

content/uploads/2022/07/Adobe\_Photoshop\_CS5\_Product\_Key\_Full\_X64.pdf

https://hyenanewsbreak.com/photoshop-2021-model-22-5-1-crack-mega-with-full-keygen/

https://www.raven-guard.info/photoshop-cs3-keygen-generator-license-code-keygen-march-2022/

https://www.cakeresume.com/portfolios/photoshop-cc-2015-crack-patch-with-keygen-lates

https://vukau.com/upload/files/2022/07/tKh4thczL2RIcMUYj556\_05\_06767b127e6670035bcab894 0dfc5989 file.pdf

https://atmosphere-residence.ro/wp-content/uploads/Photoshop\_2021\_Version\_2211.pdf

https://cleverposse.com/advert/adobe-photoshop-2022-full-license-with-full-keygen-x64/

 $\frac{https://saintjohnvianneysocials.com/upload/files/2022/07/DSg9kLaYoZlhnFy8QIPS\_05\_06767b127e}{6670035bcab8940dfc5989\_file.pdf}$ 

https://www.pooldone.com/photoshop-2022-activation-code-with-keygen-for-windows/

https://agroanuncios.pe/wp-content/uploads/2022/07/Photoshop CC 2018 version 19.pdf

https://www.fooos.fun/social/upload/files/2022/07/5tdRwWrbNldVy1J5HQqG\_05\_06767b127e6670 035bcab8940dfc5989 file.pdf

https://lightsout.directory/wp-

content/uploads/2022/07/Photoshop\_CC\_Keygen\_Crack\_Serial\_Key\_\_For\_Windows.pdf https://placedcontent.com/wp-content/uploads/2022/07/Photoshop\_2022\_version\_23.pdf https://resistanceschool.info/photoshop-cc-2015-version-16-crack-with-serial-number-full-product-key-latest-2022/

http://findmallorca.com/photoshop-2022-version-23-0-patch-full-version-license-key-latest-2022/https://versiis.com/40096/adobe-photoshop-cc-2015-version-17-crack-serial-number-mac-win-latest-2022/

9/9